### <<Adobe Audition 20 >>

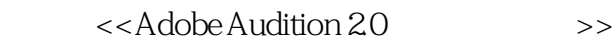

- 13 ISBN 9787115159120
- 10 ISBN 7115159122

出版时间:2007-5

Adobe DDC

页数:228

PDF

http://www.tushu007.com

# <<Adobe Audition 20 >>

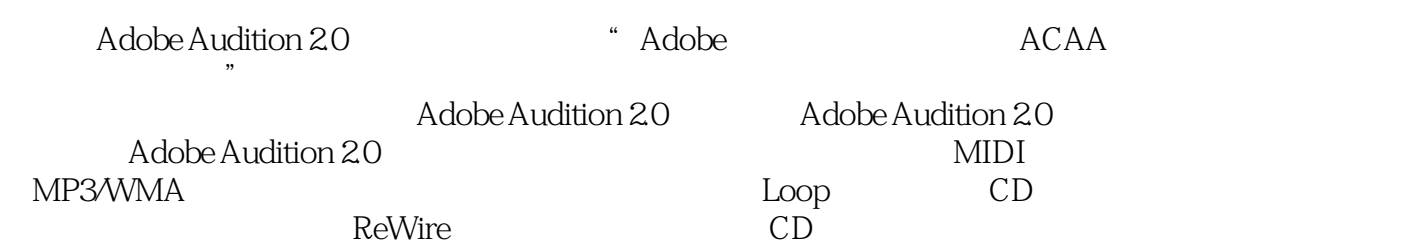

# <<Adobe Audition 20 >>

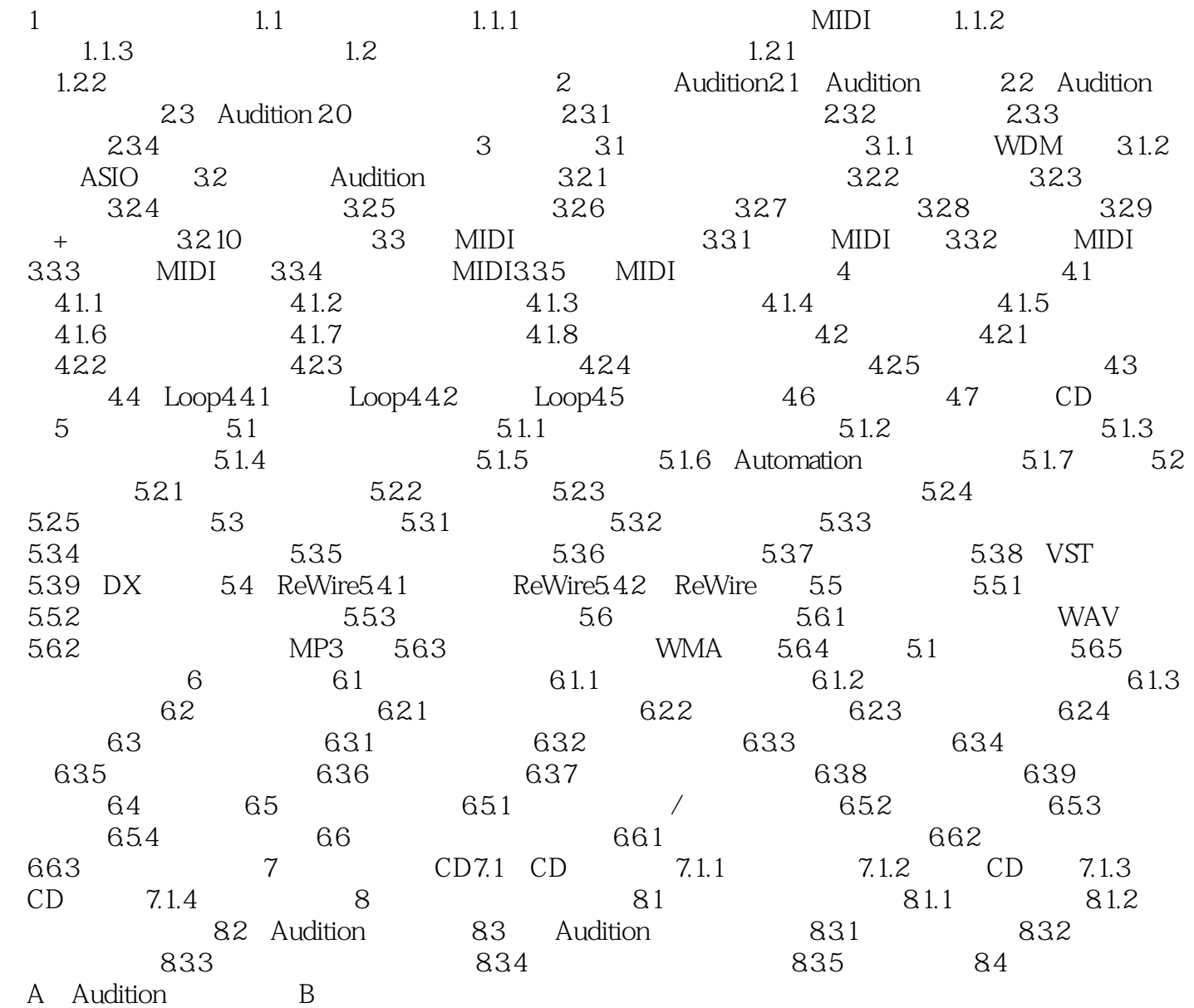

### <<Adobe Audition 20 >>

 $\begin{array}{ccc} \text{Adobe}\ \text{Audition}\ \text{20} \end{array} \qquad \qquad \begin{array}{ccc} \text{Adobe}\ \text{Adobe} \end{array} \qquad \begin{array}{ccc} \text{Addobe}\ \text{Adobe} \end{array}$  《Adobe Audition 2.0标准培训教材》对参加Adobe 中国产品专家(ACPE)和Adobe 中国认证设计  $(ACCD)$ Adobe Audition 20

## <<Adobe Audition 20 >>

本站所提供下载的PDF图书仅提供预览和简介,请支持正版图书。

更多资源请访问:http://www.tushu007.com